# **Le Sessioni ASPX**

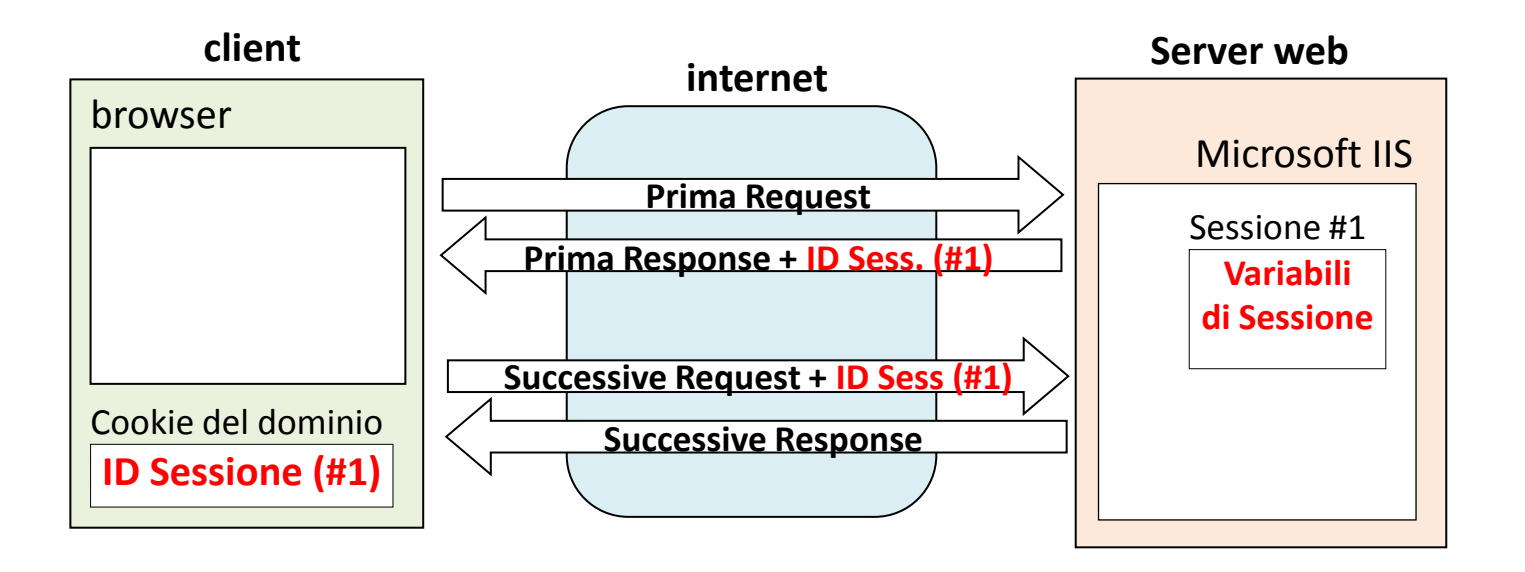

- Generazione dell'ID SESSIONE e creazione dell'Area di Sessione
- Invio dell'ID Sessione al browser che lo memorizza in un Cookie
- Ad ogni successiva request, il browser invia l'ID sessione al server
- Il server riconosce la sessione della request e da accesso alle variabili contenute nell'area di sessione corrispondente.

# **Autenticazione di un Utente** (fase 1)

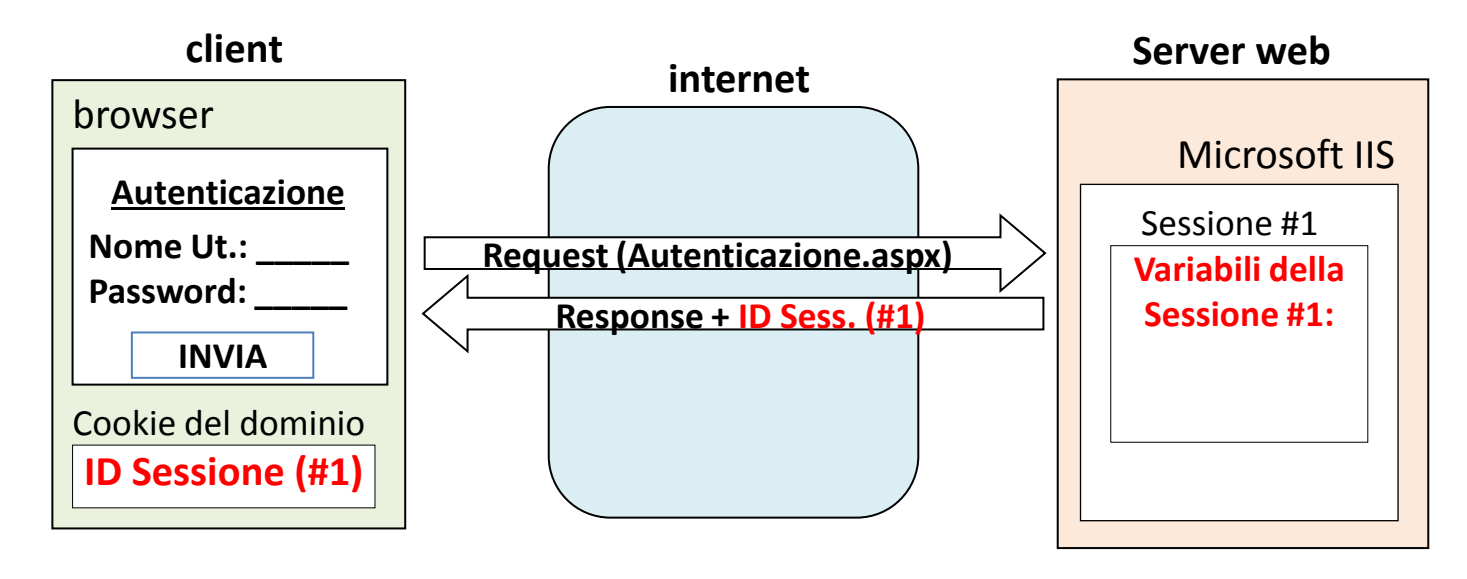

#### **FASE 1**

- Il browser (client) inoltra una Request HTTP per ottenere la **Pagina di Autenticazione**
- Il server **apre la Sessione** con **ID Sessione #1** e riserva un'area per le relative **Variabili di Sessione**
- Il server **invia** al client la **Pagina di Autenticazione e l'ID della Sessione** appena aperta
- Il browser **memorizza l'ID Sessione** ricevuto in un **Cookie** di Sessione e visualizza la Pagina di Autenticazione

# **Autenticazione di un Utente** (fase 2)

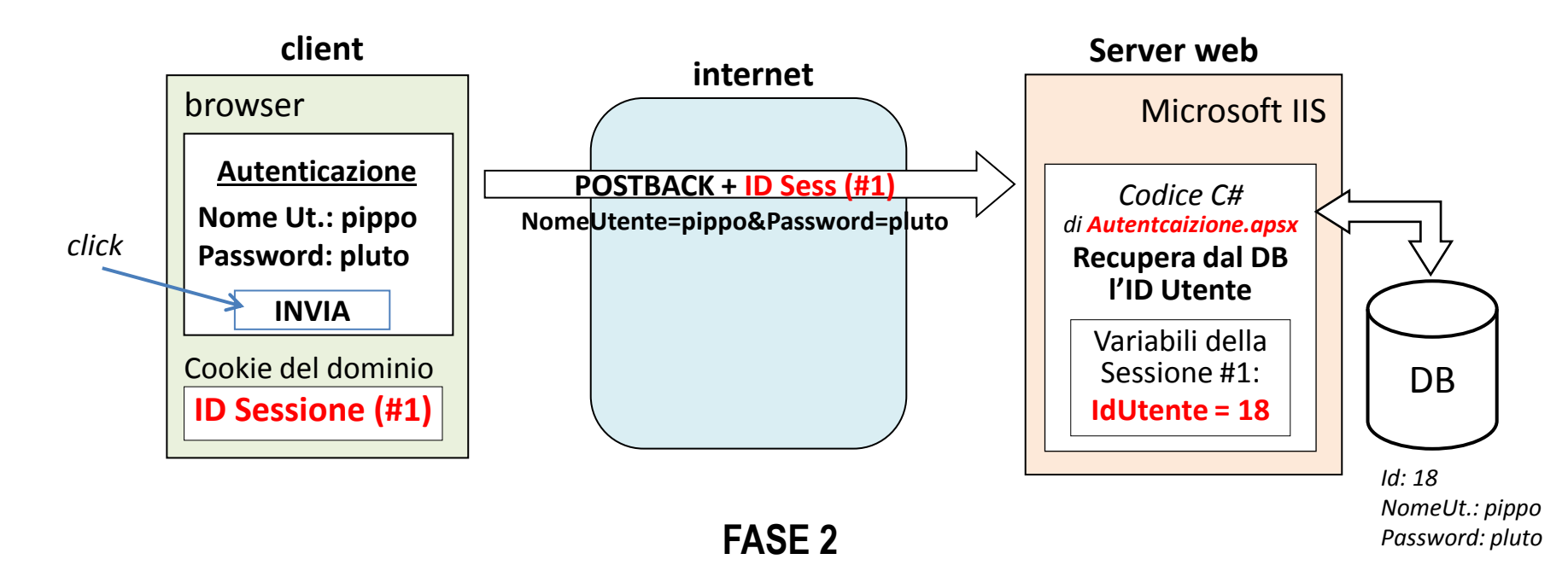

- L'utente **digita il proprio account** (Nome Ut.: *pippo* e Password: *pluto*) e preme INVIO
- Il conseguente **PostBack** effettua una nuova request **inviando sia i dati digitati che l'ID Sessione**
- Il codice C# della pagina **verifica, nel DB, l'esistenza dell'account** e **recupera l'ID Utente** (*18*)
- Il codice C# della pagina, **crea,** nella sessione (#1), **la variabile "IdUtente"** memorizzandovi l'ID (*18*) (ora la Sessione è "autenticata")

# **Autenticazione di un Utente** (fase 3)

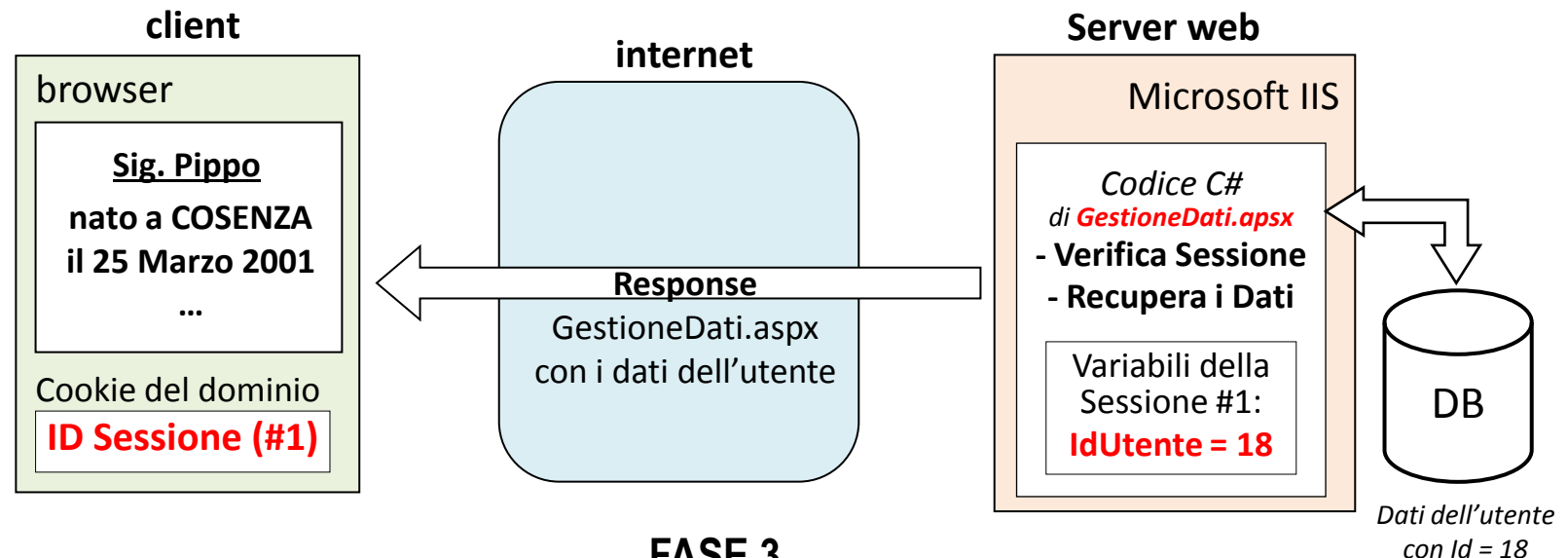

**FASE 3**

- Il server **reindirizza** la navigazione sulla **pagina di Gestione dei Dati dell'Utente**
- Il codice C# della pagina **verifica se esiste la variabile di Sessione "ID Utente"**
- **Se non esiste**, reindirizza la navigazione su una pagina "**sessione scaduta**".
- **Se esiste**, **recupera dal DB i dati dell'Utente** indicato dalla variabile "IdUtente" (*18*) e li usa per **comporre la pagina GestioneDati.aspx**.
- Il server invia al browser la pagina GestioneDati così composta, che la visualizza

Prof. Daniele Sirangelo **Prof.** Daniele Sirangelo